#### Collision Detection **Shadows** Programmable shaders

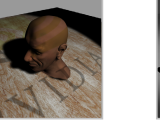

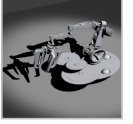

CS148: Intro to CG Instructor: Dan Morris TA: Sean Walker August 4, 2005

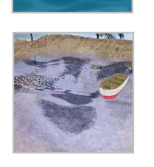

#### Review Quiz o What might I use a quadtree for? o Name two approaches OpenGL uses for hidden surface removal o What visual effects does recursive raytracing allow that non-recursive

- raytracing can't produce? o What type of computation does a raytracer spend most of its time doing?
- { What is Dan's recommended way of studying for CS148 exams?

#### Pre-lecture business

{ Get going on pp4

{ Submit exam questions by *Sunday*

# Outline For Today { Collision Detection { Shadows

{ Programmable Shaders

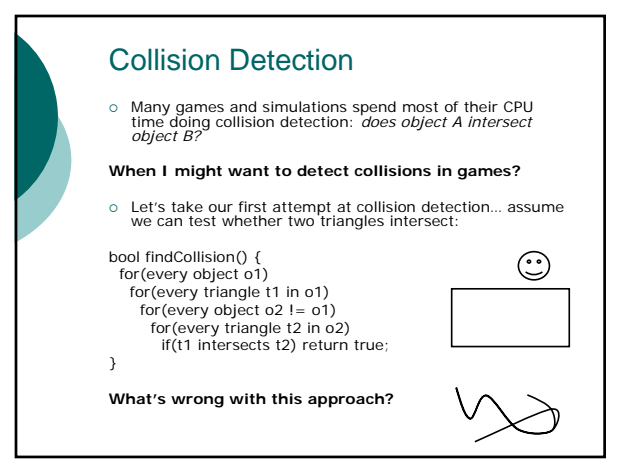

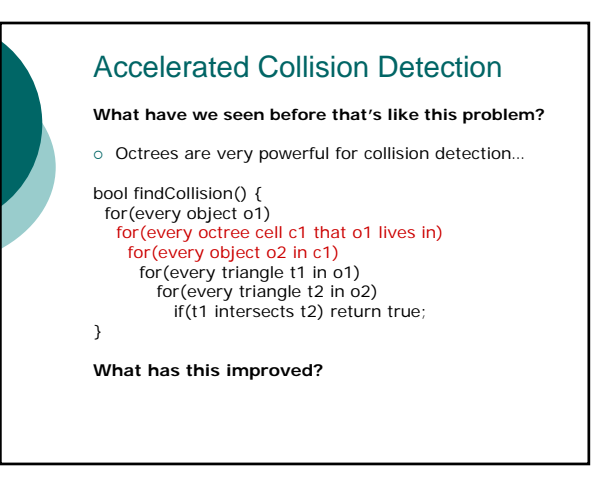

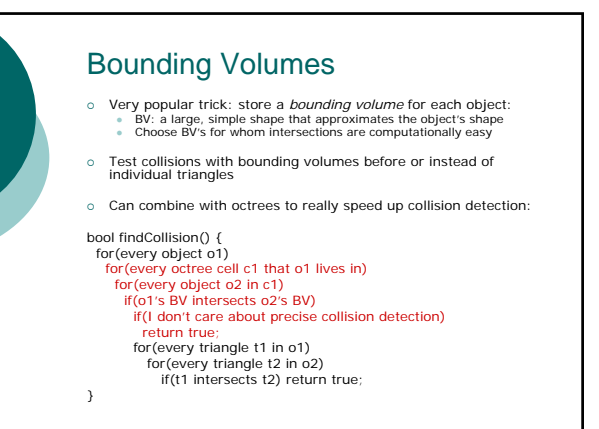

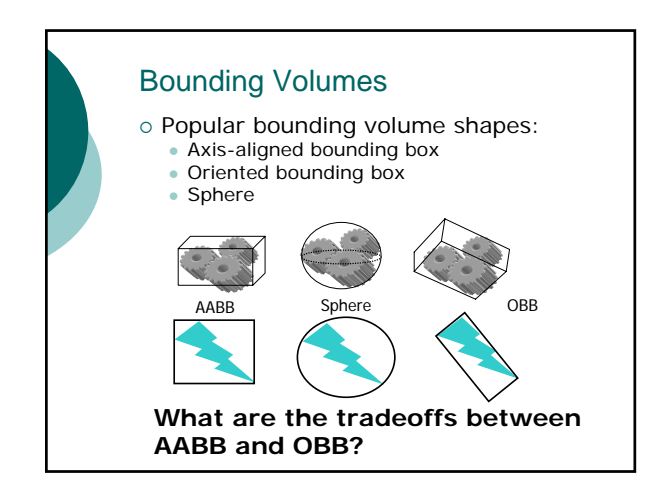

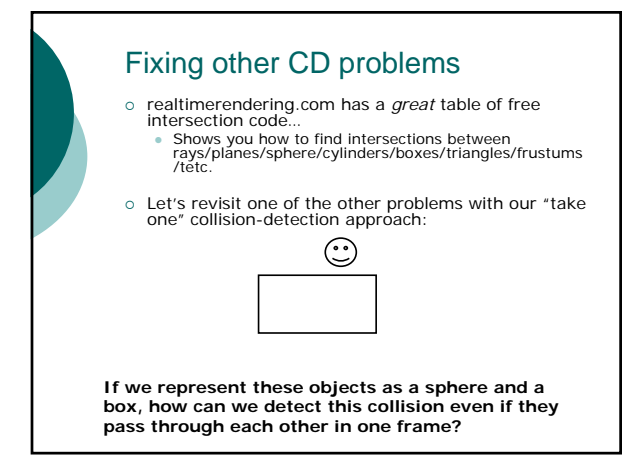

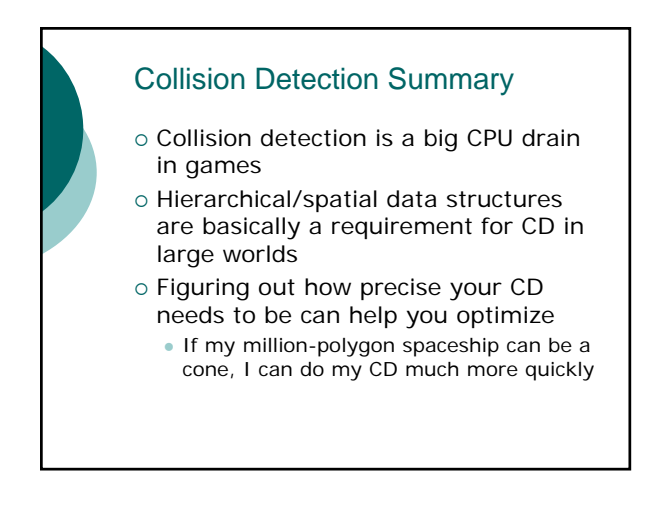

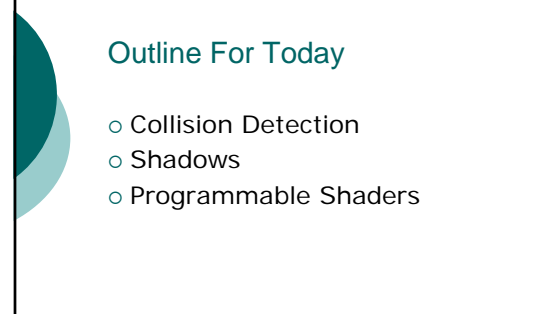

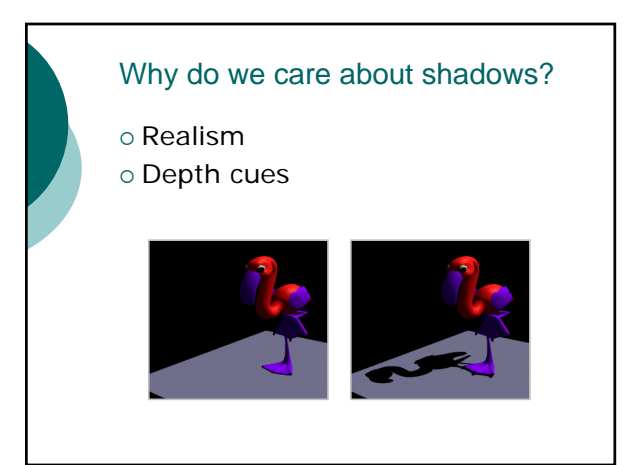

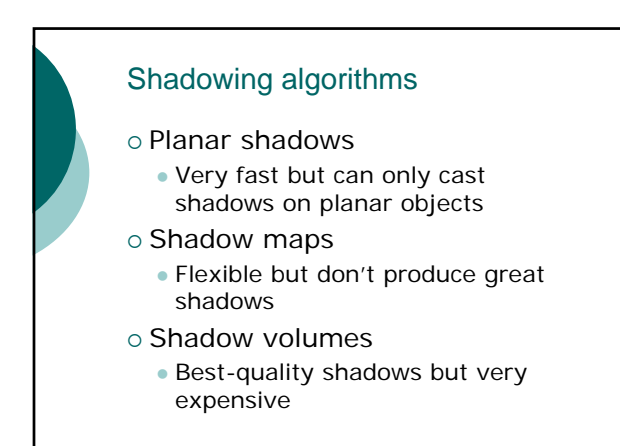

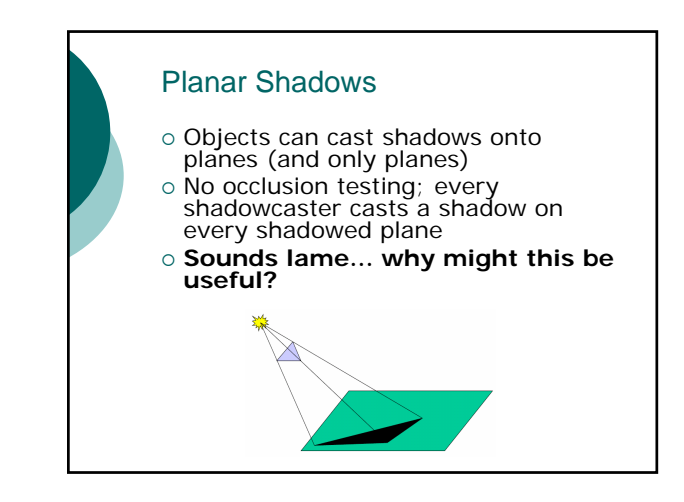

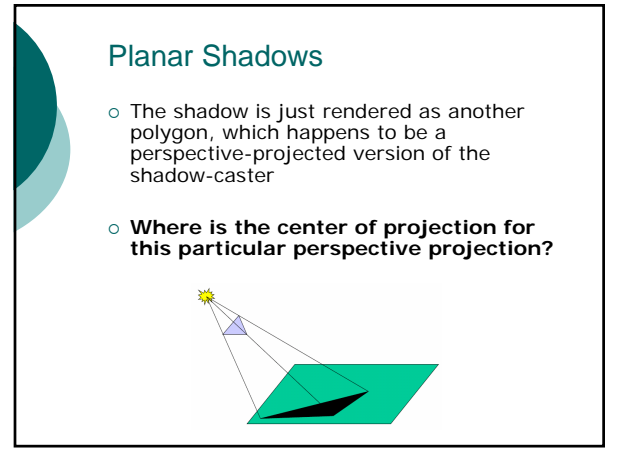

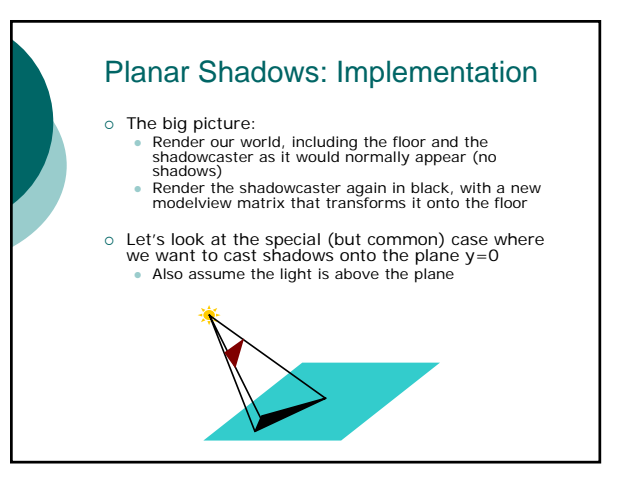

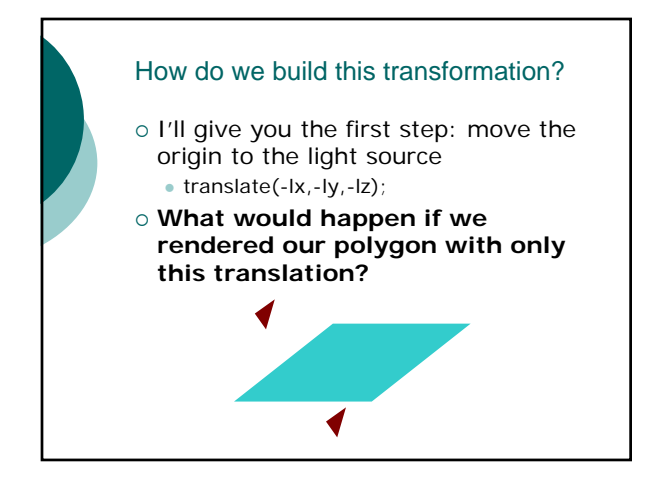

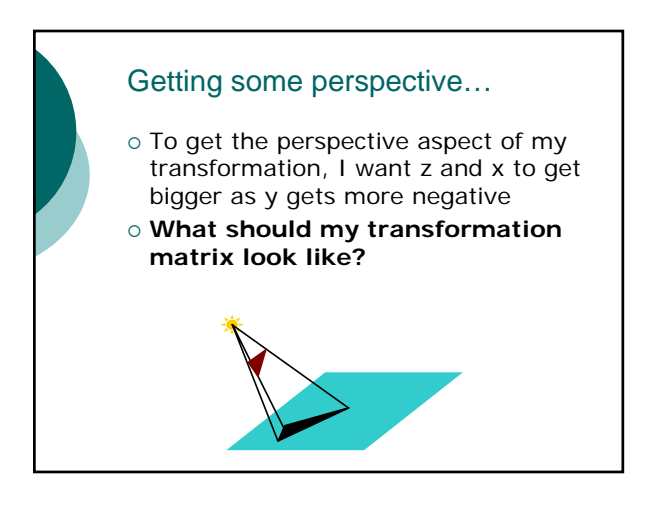

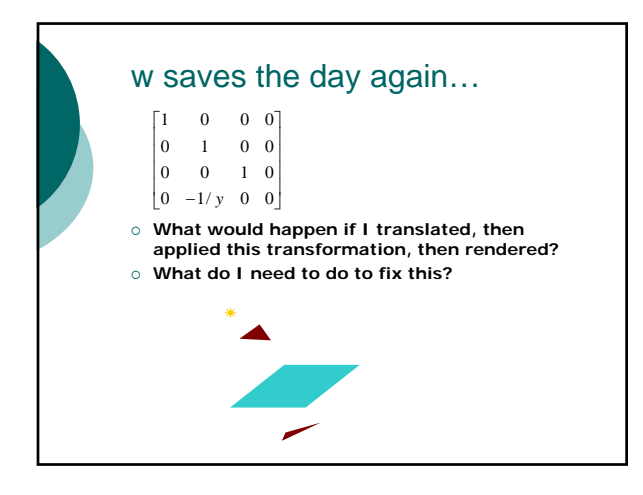

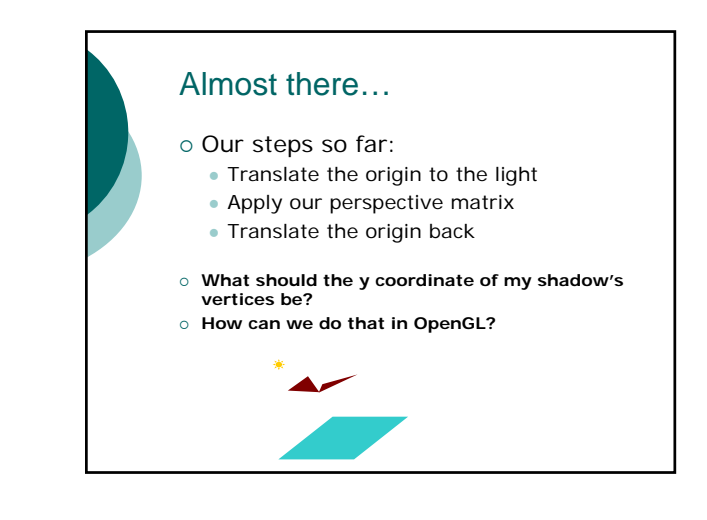

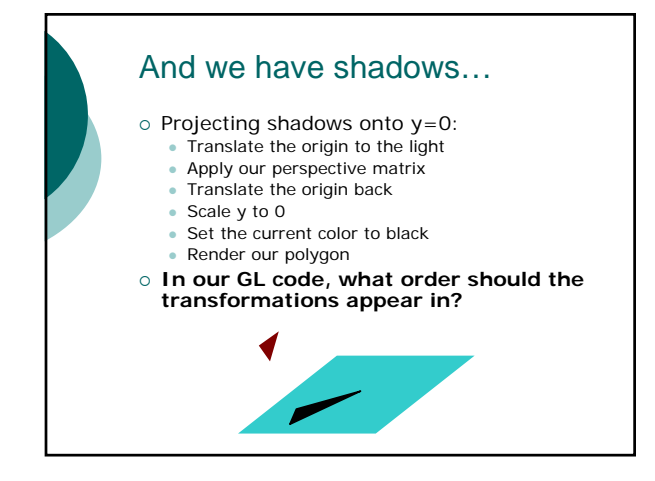

### Planar Shadows in GL [shadows.cpp]

// This will be our projection matrix float shadow\_matrix[16]; for (i=0;i<15;i++) m[i]=0.0; m[0] = m[5] =m[10] = 1.0; m[7] = -1.0/lightpos.y;

glBegin(GL\_POLYGON); // draw the polygon normally glEnd();

glPushMatrix();<br>|glScalef(1,0,1);<br>|glTranslatef(lightpos.x,lightpos.y,lightpos.z);<br>|glMultMatrixf(shadow\_matrix);<br>|glTranslate(-lightpos.x,-lightpos.z);<br>|glColor3fv(shadow\_color); glbbibrere(Shadon\_con); // draw the polygon again glEnd(); glPopMatrix();

#### Shadow maps

- { Objects that are not *visible* to the light are shadowed
- { **Does OpenGL give us a way to detect what objects are**  *visible* **from a particular point in the scene?**

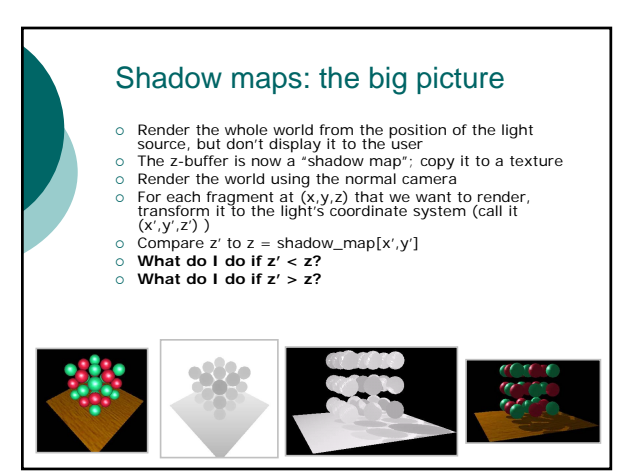

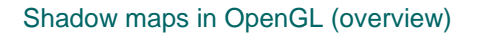

- o The big steps we skipped past there were:
	- z Transforming pixels into the light's coordinate frame z Coloring pixels depending on whether they're visible to the light
- o If we can't do this in hardware, this isn't going to be helpful…
- { Can use OpenGL's texture-generation functionality to generate texture coordinates for our objects onthe-fly
	- **Fexture coordinates can be set to the x,y,z offset of each vertex from the** *camera*
	- But we want to know how far each vertex is from the *light*...<br>• Can use the "texture transform matrix" to transform
	-
- those values from eye space to light space<br>
c Can use the "ARB\_shadow" extension to<br>
automatically generate alpha or color values based<br>
on the results of the "shadow test"

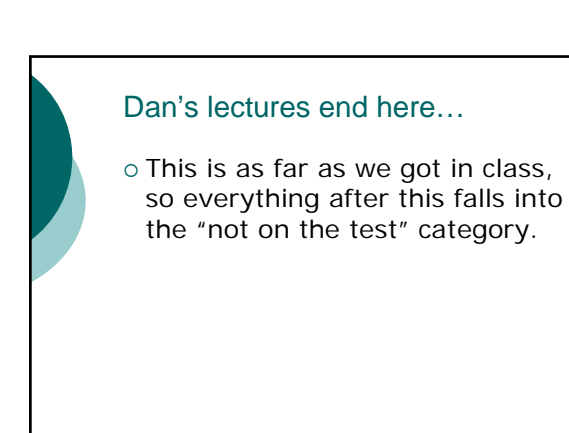

#### Shadow maps: pros and cons

- ${\circ}$  Pros:
	- can shadow any object on any other object
	- · uses lots of hardware acceleration so you do very little computation
- ${\circ}$  Cons:
	- $\bullet$  requires one additional rendering pass for each light
	- can make ugly shadows, since the pixels in the two buffers don't necessarily line up exactly

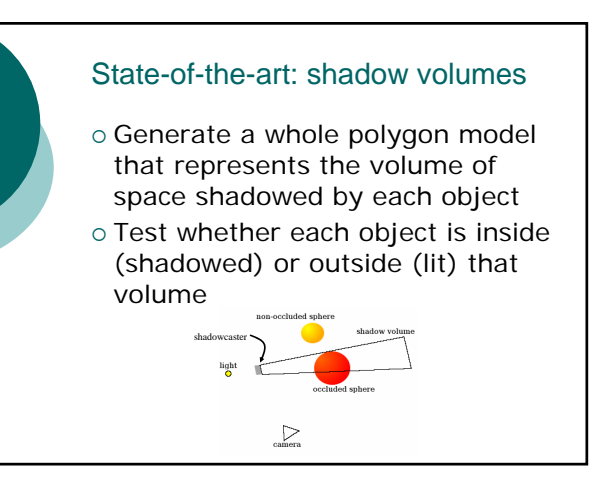

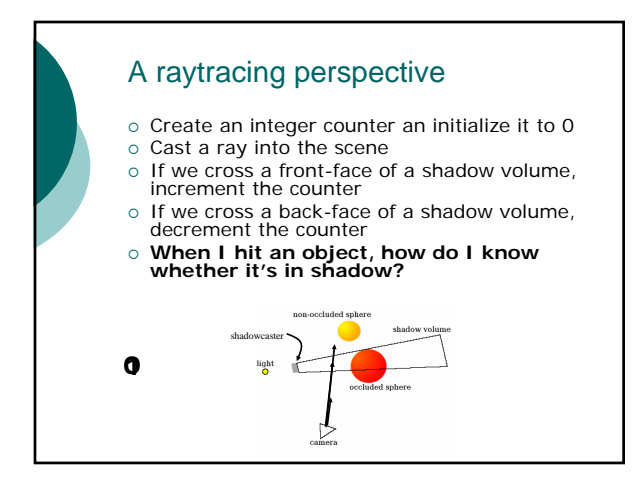

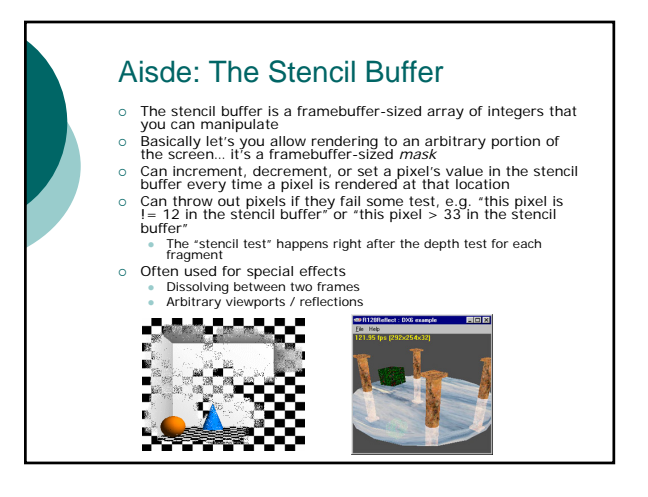

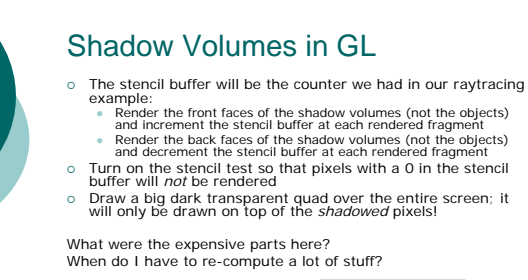

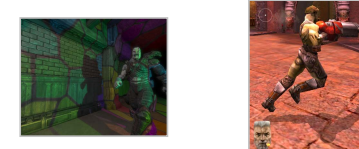

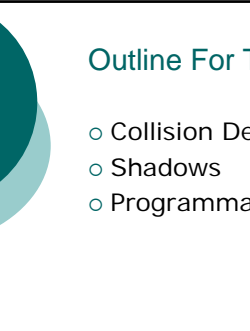

#### Outline For Today

- { Collision Detection
- { Programmable Shaders

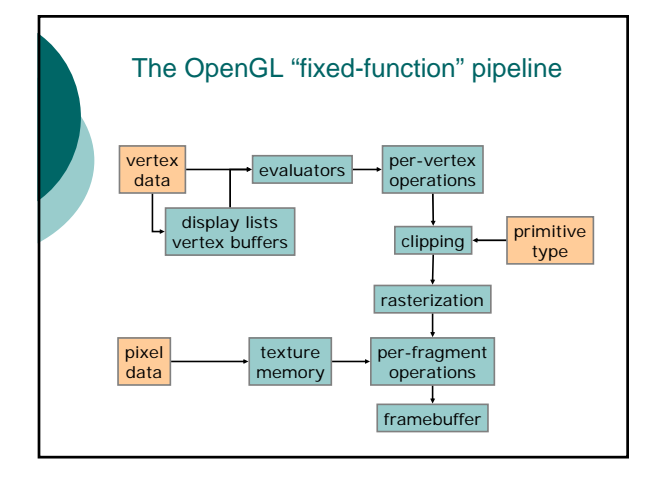

# Shader evolution o In the beginning, there was transformation, lighting, texturing, and rasterization z Graphics cards had very dedicated circuits… a modelview-multiply circuit, a texture-fetch circuit, etc. ○ As cards got faster, folks wanted more control over the pipeline... z Multiple textures, normal mapping, texture and color transformations, more complex materials, stencil tests, etc. o At some point it became easier for hardware<br>vendors to implement the pipeline with<br>programmable mini-cpu's o Then at some point they realized "hey, why not let the users program these mini-cpu's at run-time"

#### Enter shaders… o Vertex shaders: • Small programs you can download to the graphics card <sup>z</sup> You can tell OpenGL: "*instead of* doing the regular T&L, run my program on every vertex" Have nothing to do with shading

- o Pixel shaders:
	- Small programs you can download to the graphics card
	- You can tell OpenGL: *"instead of* doing the<br>regular fragment ops, run my program on every fragment"
- { You now have a *programmable* OpenGL pipeline

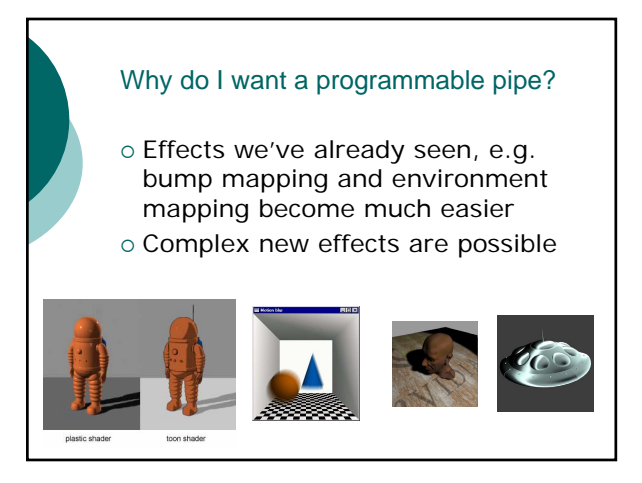

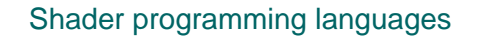

- { Originally you had to write shaders in GPU assembly z **What does GPU stand for?**
- Even worse… different vendors had different assembly
	- So the good OpenGL folks defined a standard assembly language
	- **•** Only so did the good DirectX folks<br>• And they were both still assembly...
	-
- o Enter high-level shader languages...
	- You can now program your shaders using a language<br>that looks just like C, and your driver will turn it into<br>GPU assembly for you<br>• The bad news is that there are still different languages<br>for OpenGL and DirectX, and diff

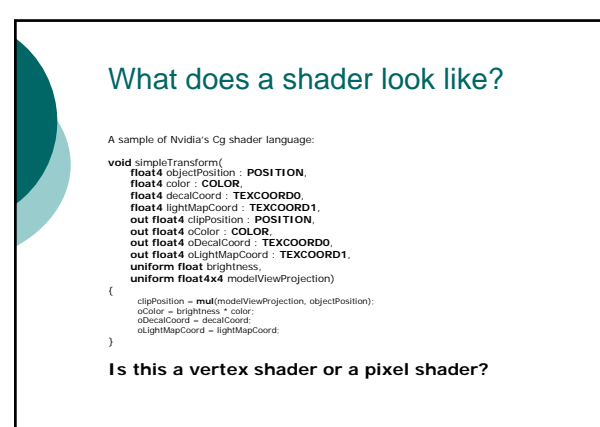

## What does a shader look like? A sample of Nvidia's Cg shader language: float4 brightIlightMapDecal(<br>float4 color : COLOR,<br>float4 decalCoord : TEXCOORD0,<br>float4 lightMapCoord : TEXCOORD1,<br>uniform sampler2D lightMap) : COLOR<br>uniform sampler2D lightMap) : COLOR { float4 d = **tex2Dproj**(decal, decalCoord); float4 lm = **tex2Dproj**(lightMap, lightMapCoord); **return** 2.0 \* color \* d \* lm; } **Is this a vertex shader or a pixel**

**shader?**

# **GPGPU** ○ A hot area in graphics research right now:<br>GPGPU == general-purpose GPU programming o With programmable shaders, everyone has a limited but massively parallel computer on their desktop { Harnessing this for physics computation in games and for scientific research is a hot topic (which sadly we don't have time to cover in CS148)

Check out http://www.gpgpu.org